# Package 'miclust'

February 7, 2022

Type Package

Title Multiple Imputation in Cluster Analysis

Version 1.2.8

Description Implementation of a framework for cluster analysis with selection of the final number of clusters and an optional variable selection procedure. The package is designed to integrate the results of multiple imputed datasets while accounting for the uncertainty that the imputations introduce in the final results. In addition, the package can also be used for a cluster analysis of the complete cases of a single dataset. The package also includes specific methods to summarize and plot the results. The methods are described in Basagana et al. (2013) [<doi:10.1093/aje/kws289>](https://doi.org/10.1093/aje/kws289).

**Depends**  $R$  ( $>= 4.1$ )

License GPL-3

Encoding UTF-8

LazyData true

Suggests knitr, xtable, rmarkdown

Imports doBy, combinat, flexclust, graphics, irr, matrixStats, stats, utils

Author Jose Barrera-Gomez [aut, cre] (<<https://orcid.org/0000-0002-2688-6036>>), Xavier Basagana [aut] (<<https://orcid.org/0000-0002-8457-1489>>)

Maintainer Jose Barrera-Gomez <jose.barrera@isglobal.org>

RoxygenNote 7.1.2

NeedsCompilation no

Repository CRAN

Date/Publication 2022-02-07 17:20:02 UTC

# R topics documented:

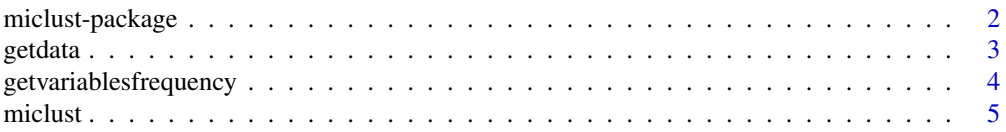

# <span id="page-1-0"></span>2 miclust-package

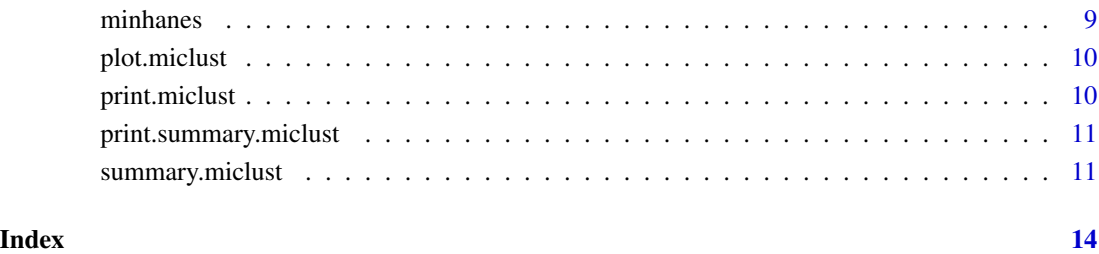

miclust-package *miclust-package: integrating multiple imputation with cluster analysis*

#### Description

Cluster analysis with selection of the final number of clusters and an optional variable selection procedure. The package is designed to integrate the results of multiply imputed data sets while accounting for the uncertainty that the imputations introduce in the final results. See 'Procedure' below for further details on how the tool works.

#### Procedure

The tool consists of a two-step procedure. In the first step, the user provides the data to be analyzed. They can be a single data.frame or a list of data.frames including the raw data and the imputed data sets. In the latter case, getdata needs to by used first to get data prepared. In the second step, the miclust performs k-means clustering with selection of the final number of clusters and an optional (backward or forward) variable selection procedure. Specific summary and plot methods are provided to summarize and visualize the impact of the imputations on the results.

#### Authors

Jose Barrera-Gomez (maintainer, <jose.barrera@isglobal.org>) and Xavier Basagana.

#### References

The methodology used in the package is described in

Basagana X, Barrera-Gomez J, Benet M, Anto JM, Garcia-Aymerich J. A Framework for Multiple Imputation in Cluster Analysis. *American Journal of Epidemiology*. 2013;177(7):718-725.

<span id="page-2-1"></span><span id="page-2-0"></span>

#### Description

Creates an object of class miData to be clustered by the function [miclust](#page-4-1).

#### Usage

getdata(data)

#### Arguments

data a list or data.frame object. If it is a data frame, it is assumed to contain just the raw data, with or without missing data. If it is a list of data frames, it is assumed that the first element contains the raw data and the remaining ones correspond to multiple imputed data sets. Since all variables are considered in the clustering procedure, no identifier variables must be present in the data. In addition, all variables need to be treated as numeric (i.e. categorical variables must be coded with numeric values). See Details below.

#### Details

All variables in data frames in impdata are standardized by getdata, so categorical variables need to be coded with numeric values. Standardization is performed by centering all variables at the mean and then dividing by the standard deviation (or the difference between the maximum and the minimum values for binary variables). Such a standardization is applied only to the imputed data sets. The standardization of the raw data is internally applied by the [miclust](#page-4-1) if needed (which is the case of analyzing just the raw data, i.e. complete cases analysis).

#### Value

An object of classes c("list", "midata") including the following items:

rawdata a data frame containing the raw data.

impdata if data is an object of class list, impdata is a list containing the standardized imputed data sets.

### See Also

[miclust](#page-4-1).

#### Examples

```
### data minhanes:
data(minhanes)
class(minhanes)
### number of imputed datasets:
length(minhanes) - 1
### raw data with missing values:
summary(minhanes[[1]])
### first imputed data set:
minhanes[[2]]
summary(minhanes[[2]])
### data preparation for a complete case cluster analysis:
data1 <- getdata(minhanes[[1]])
class(data1)
names(data1)
### there are no imputed data sets:
data1$impdata
### data preparation for a multiple imputation cluster analysis:
data2 <- getdata(minhanes)
class(data2)
names(data2)
### number of imputed data sets:
length(data2$impdata)
### imputed data sets are standardized:
summary(data2$rawdata)
summary(data2$impdata[[1]])
```
getvariablesfrequency *Calculates the ranked selection frequency of the variables.*

### Description

Creates a ranked selection frequency for all the variables that have been selected at least once along the analyzed imputed data sets. getvariablesfrequency can be useful for customizing the plot of these frequencies as it is shown in Examples below.

#### Usage

```
getvariablefrequency(x, k = NULL)
```
<span id="page-3-0"></span>

#### <span id="page-4-0"></span>miclust 5

#### Arguments

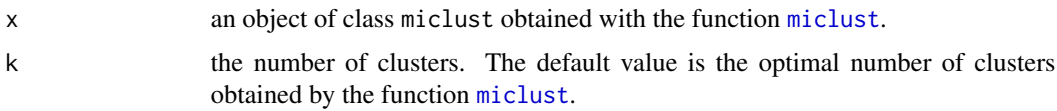

#### Value

A list including the following items:

percfreq vector of the selection frequencies (percentage of times) of the variables in decreasing order.

varnames names of the variables.

#### See Also

[miclust](#page-4-1).

# Examples

### see examples in miclust.

<span id="page-4-1"></span>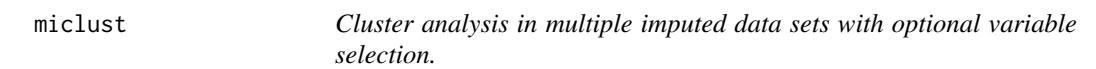

# Description

Performs cluster analysis in multiple imputed data sets with optional variable selection. Results can be summarized and visualized with the summary and plot methods.

#### Usage

```
miclust(
  data,
 method = "kmeans",
  search = c("none", "backward", "forward"),
  ks = 2:3,
  maxvars = NULL,
  usedimp = NULL,
  distance = c("manhattan", "euclidean"),
  centpos = c("means", "medians"),
  initcl = c("hc", "rand"),verbose = TRUE,
  seed = NULL
)
```
#### <span id="page-5-0"></span>**Arguments**

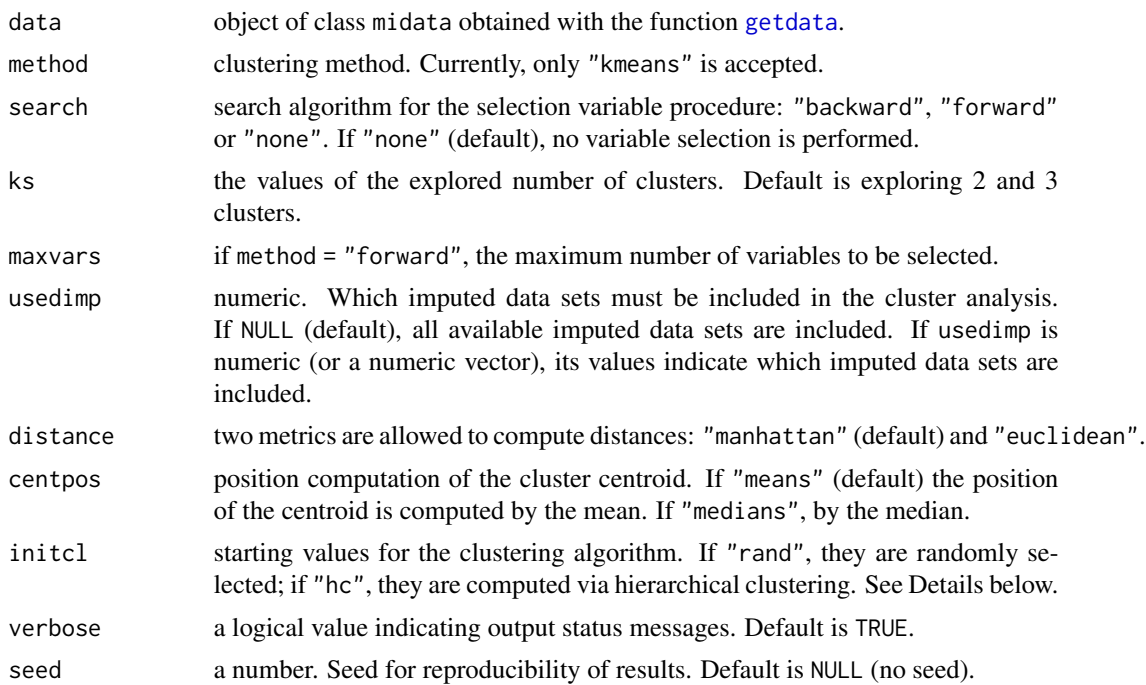

#### Details

The optimal number of clusters and the final set of variables are selected according to CritCF. CritCF is defined as

$$
CritCF = \left(\frac{2m}{2m+1} \cdot \frac{1}{1+W/B}\right)^{\frac{1+\log_2(k+1)}{1+\log_2(m+1)}},
$$

where  $m$  is the number of variables,  $k$  is the number of clusters, and  $W$  and  $B$  are the within- and between-cluster inertias. Higher values of CritCF are preferred (Breaban, 2011). See References below for further details about the clustering algorithm.

For computational reasons, option "rand" is suggested instead of "hc" for high dimensional data.

#### Value

A list with class "miclust" including the following items:

clustering a list of lists containing the results of the clustering algorithm for each analyzed data set and for each analyzed number of clusters. Includes information about selected variables and the cluster vector.

completecasesperc if data contains a single data frame, percentage of complete cases in data.

data input data.

ks the values of the explored number of clusters.

usedimp indicator of the imputed data sets used.

kfin optimal number of clusters.

#### <span id="page-6-0"></span>miclust 7 and 2008 and 2008 and 2008 and 2008 and 2008 and 2008 and 2008 and 2008 and 2008 and 2008 and 2008 and 2008 and 2008 and 2008 and 2008 and 2008 and 2008 and 2008 and 2008 and 2008 and 2008 and 2008 and 2008 and 2

critcf if data contains a single data frame, critcf contains the optimal (maximum) value of CritCF (see Details) and the number of selected variables in the reduction procedure for each explored number of clusters. If data is a list, critcf contains the optimal value of CritCF for each imputed data set and for each explored value of the number of clusters.

numberofselectedvars number of selected variables.

selectedkdistribution if data is a list, frequency of selection of each analyzed number of clusters.

method input method.

search input search.

maxvars input maxvars.

distance input distance.

centpos input centpos.

selmetriccent an object of class kccaFamily needed by the specific summary method.

```
initcl input initcl.
```
#### References

- Basagana X, Barrera-Gomez J, Benet M, Anto JM, Garcia-Aymerich J. A framework for multiple imputation in cluster analysis. American Journal of Epidemiology. 2013;177(7):718-25.
- Breaban M, Luchian H. A unifying criterion for unsupervised clustering and feature selection. Pattern Recognition 2001;44(4):854-65.

#### See Also

[getdata](#page-2-1) for data preparation before using miclust.

#### Examples

```
### data preparation:
minhanes1 \leq getdata(data = minhanes)
##################
###
### Example 1:
###
### Multiple imputation clustering process with backward variable selection
###
##################
### using only the imputations 1 to 10 for the clustering process and exploring
### 2 vs. 3 clusters:
minhanes1clust <- miclust(data = minhanes1, search = "backward", ks = 2:3,
                          usedimp = 1:10, seed = 4321)
minhanes1clust
minhanes1clust$kfin ### optimal number of clusters
### graphical summary:
```
#### 8 miclust number of the state of the state of the state of the state of the state of the state of the state of the state of the state of the state of the state of the state of the state of the state of the state of the sta

```
### selection frequency of the variables for the optimal number of clusters:
y <- getvariablesfrequency(minhanes1clust)
y
plot(y$percfreq, type = "h", main = "", xlab = "Variable",
     ylab = "Percentage of times selected", xlim = 0.5 + c(0, \text{ length}(y\text{$\$varnames})),lwd = 15, col = "blue", xaxt = "n")axis(1, at = 1:length(y$varnames), labels = y$varnames)
### default summary for the optimal number of clusters:
summary(minhanes1clust)
## summary forcing 3 clusters:
summary(minhanes1clust, k = 3)
##################
###
### Example 2:
###
### Same analysis but without variable selection
###
##################
minhanes2clust <- miclust(data = minhanes1, ks = 2:3, usedimp = 1:10, seed = 4321)
minhanes2clust
plot(minhanes2clust)
summary(minhanes2clust)
##################
###
### Example 3:
###
### Complete case clustering process with backward variable selection
###
##################
nhanes0 <- getdata(data = minhanes[[1]])
nhanes2clust <- miclust(data = nhanes0, search = "backward", ks = 2:3, seed = 4321)
nhanes2clust
summary(nhanes2clust)
### nothing to plot for a single data set analysis
# plot(nhanes2clust)
##################
###
### Example 4:
###
### Complete case clustering process without variable selection
###
##################
```
#### <span id="page-8-0"></span>minhanes 9

```
nhanes3clust <- miclust(data = nhanes0, ks = 2:3, seed = 4321)
nhanes3clust
summary(nhanes3clust)
```
minhanes *Multiple imputation for nhanes data.*

# Description

A list with 101 data sets. The first data set contains nhanes data from mice package. The remaining data sets were obtained by applying the multiple imputation function mice from package mice.

#### Usage

minhanes

# Format

A list of 101 data.frames each of them with 25 observations of the following 4 variables:

**age** age group  $(1 = 20-39, 2 = 40-59, 3 = 60+)$ . Treated as numerical.

**bmi** body mass index  $(kg/m^2)$ 

hyp hypertensive  $(1 = no, 2 = yes)$ . Treated as numerical.

chl total serum cholesterol (mg/dL)

#### Source

<https://CRAN.R-project.org/package=mice>

#### Examples

```
data(minhanes)
### raw data:
minhanes[[1]]
summary(minhanes[[1]])
```
### number of imputed data sets: length(minhanes) - 1

### first imputed data set: minhanes[[2]] summary(minhanes[[2]])

<span id="page-9-1"></span><span id="page-9-0"></span>

# Description

Creates a graphical representation of the results of [miclust](#page-4-1).

# Usage

```
## S3 method for class 'miclust'
plot(x, k = NULL, ...)
```
# Arguments

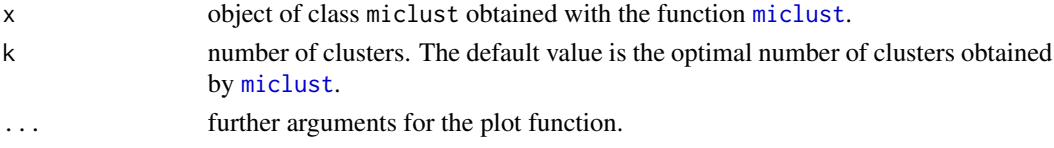

### Value

a plot to visualize the clustering results.

#### See Also

[miclust](#page-4-1), [summary.miclust](#page-10-1).

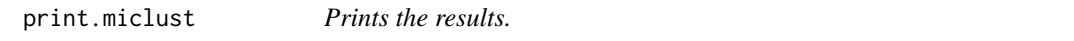

# Description

Creates a summary print of the results of [miclust](#page-4-1).

# Usage

```
## S3 method for class 'miclust'
print(x, \ldots)
```
#### Arguments

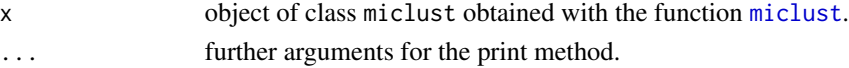

# Value

prints a description of the clustering main results.

<span id="page-10-0"></span>print.summary.miclust *Prints the summary of results.*

#### Description

Prints the summary of the results of [summary.miclust](#page-10-1).

### Usage

## S3 method for class 'summary.miclust'  $print(x, \text{ digits} = 2, \ldots)$ 

# Arguments

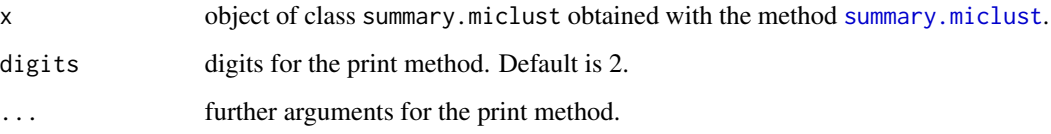

#### Value

a print of the summary of the results generated by [summary.miclust](#page-10-1).

#### See Also

[miclust](#page-4-1), [summary.miclust](#page-10-1).

<span id="page-10-1"></span>summary.miclust *Summarizes the results.*

### Description

Performs a within-cluster descriptive analysis of the variables after the clustering process performed by the function [miclust](#page-4-1).

#### Usage

```
## S3 method for class 'miclust'
summary(object, k = NULL, quantilevars = NULL, ...)
```
#### Arguments

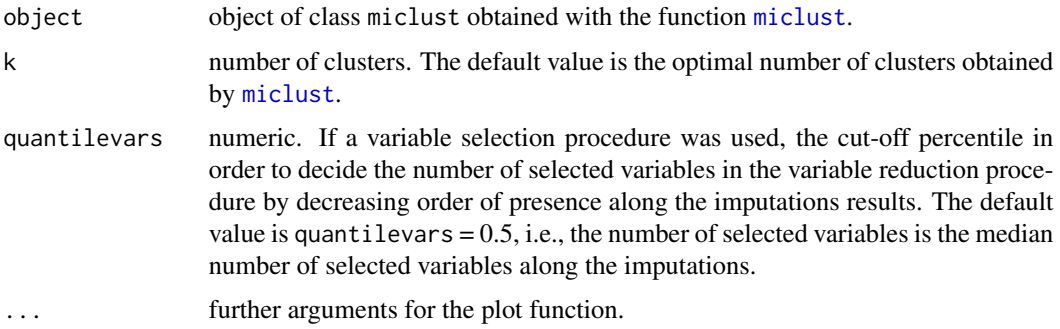

#### Value

An object with classes c("list", "summary.miclust") including the following items:

- allocationprobabilities if imputations were analyzed, descriptive summary of the probability of cluster assignment.
- classmatrix if imputations were analyzed, the individual probabilities of cluster assignment.
- cluster if imputations were analyzed, the final individual cluster assignment.
- clusterssize if imputations were analyzed, size of the imputed cluster and between-imputations summary of the cluster size.
- clustervector if a single data set (raw data set) has been clustered, a vector containing the individuals cluster assignments.
- clustervectors if imputed data sets have been clustered, the individual cluster assignment in each imputation.
- completecasesperc if a single data set (raw data set) has been clustered, the percentage of complete cases in the data set.
- k number of clusters.
- kappas if imputations were analyzed, the Cohen's kappa values after comparing the cluster vector in the first imputation with the cluster vector in each of the remaining imputations.
- kappadistribution a summary of kappas.
- **m** number of imputations used in the descriptive analysis which is the total number of imputations provided.
- quantilevars if variable selection was performed, the input value of quantilevars.
- search search algorithm for the selection variable procedure.
- selectedvariables if variable selection was performed, the selected variables obtained considering quantilevars.
- selectedvarspresence if imputations were analyzed and variable selection was performed, the presence of the selected variables along imputations.
- summarybycluster within-cluster descriptive analysis of the selected variables.

usedimp indicator of imputations used in the clustering procedure.

# <span id="page-12-0"></span>summary.miclust 13

# See Also

[miclust](#page-4-1) , [plot.miclust](#page-9-1) .

# Examples

### see examples in miclust.

# <span id="page-13-0"></span>Index

∗ datasets minhanes, [9](#page-8-0)

getdata, [3,](#page-2-0) *[6,](#page-5-0) [7](#page-6-0)* getvariablesfrequency, [4](#page-3-0)

miclust, *[3](#page-2-0)*, *[5](#page-4-0)*, [5,](#page-4-0) *[10](#page-9-0)[–13](#page-12-0)* miclust-package, [2](#page-1-0) minhanes, [9](#page-8-0)

plot.miclust, [10,](#page-9-0) *[13](#page-12-0)* print.miclust, [10](#page-9-0) print.summary.miclust, [11](#page-10-0)

summary.miclust, *[10,](#page-9-0) [11](#page-10-0)*, [11](#page-10-0)